## Übung 1: Formen und Farben

In dieser Übung sollen Sie sich mit den grundlegenden Zeichenoperationen und -einstellungen in Processing vertraut machen. Beachten Sie für alle Aufgaben folgende nützliche Grundfunktionen für Größe und Qualität der Zeichenfläche von Processing:

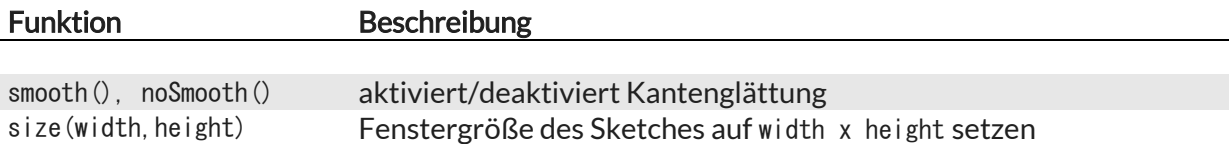

## Aufgabe 1: Formen

Processing bietet die folgenden einfachen Zeichenbefehle für geometrische Grundobjekte:

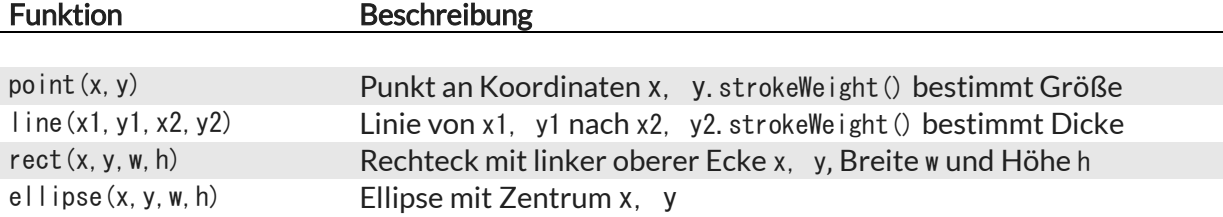

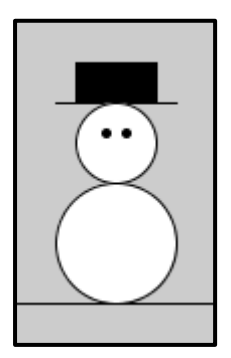

Ein Beispiel für die Anwendung dieser Befehle ist Frosty, der Schneemann. Sein modischer Hut besteht aus einem (gefüllten) Rechteck und einer Linie; seinen Körper bilden zwei Ellipsen und zwei Punkte. Der Boden ist ebenfalls eine Linie.

 $\rightarrow$  Zeichnen Sie eine einfache Figur, bestehend aus mehreren der vorgestellten Grundelemente Punkt, Linie, Rechteck und Ellipse. Farbe und Füllungen können aber müssen noch nicht verwendet werden.

## Aufgabe 2: Farben und Konturen

Um Flächen und Konturen einzufärben, können in Processing folgende Befehle verwendet werden:

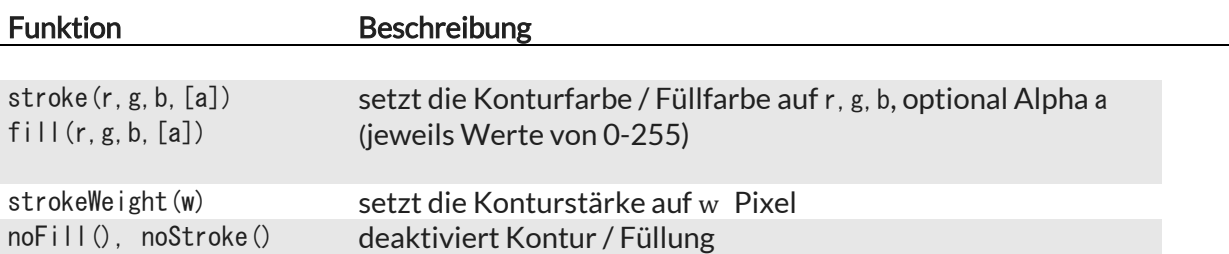

 $\rightarrow$  Erweitern Sie damit Ihre Szene aus Aufgabe 1 um Farben und unterschiedlich breite Konturen.